# **МИНИСТЕРСТВО ОБРАЗОВАНИЯ И НАУКИ РОССИЙСКОЙ ФЕДЕРАЦИИ**

# **Федеральное государственное бюджетное образовательное учреждение высшего образования**

«ТОМСКИЙ ГОСУДАРСТВЕННЫЙ УНИВЕРСИТЕТ СИСТЕМ УПРАВЛЕНИЯ И РАДИОЭЛЕКТРОНИКИ» (ТУСУР)

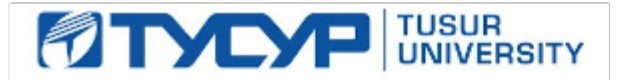

### УТВЕРЖДАЮ

Директор департамента образования

Документ подписан электронной подписью Сертификат: 1сбсfa0a-52a6-4f49-aef0-5584d3fd4820<br>Владелец: Троян Павел Ефимович Действителен: с 19.01.2016 по 16.09.2019

### РАБОЧАЯ ПРОГРАММА ДИСЦИПЛИНЫ

#### **Информационные технологии 4. Объектно-ориентированное программирование на языке С+ +**

Уровень образования: **высшее образование - специалитет** Направление подготовки / специальность: **11.05.01 Радиоэлектронные системы и комплексы** Направленность (профиль) / специализация: **Радиоэлектронные системы космических комплексов** Форма обучения: **очная** Факультет: **РТФ, Радиотехнический факультет** Кафедра: **РТС, Кафедра радиотехнических систем** Курс: **2** Семестр: **4** Учебный план набора 2013 года

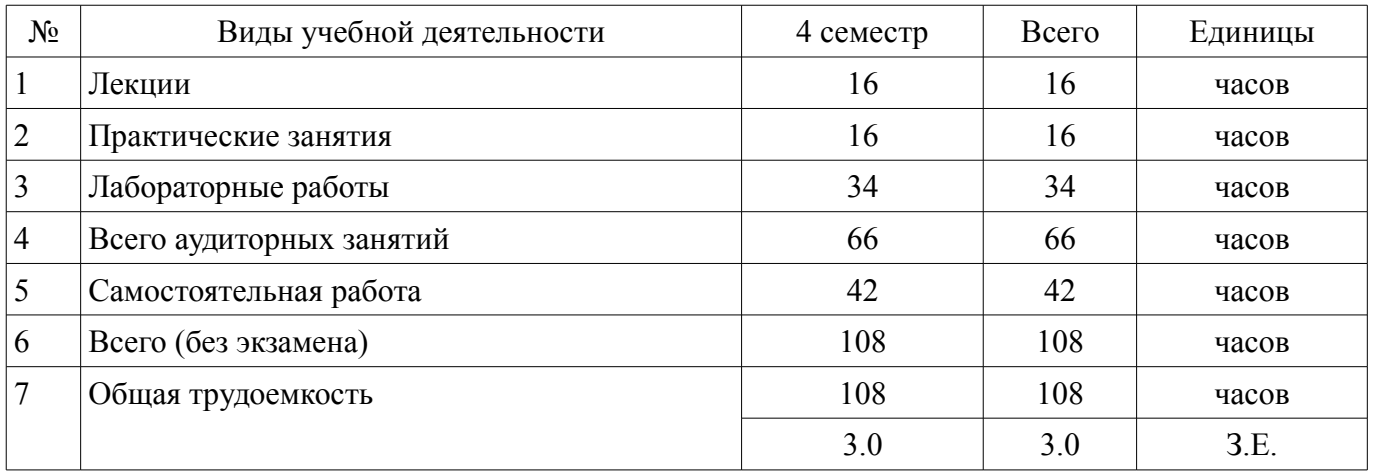

#### Распределение рабочего времени

Зачет: 4 семестр

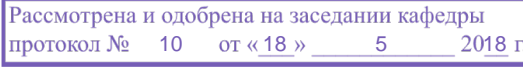

# ЛИСТ СОГЛАСОВАНИЯ

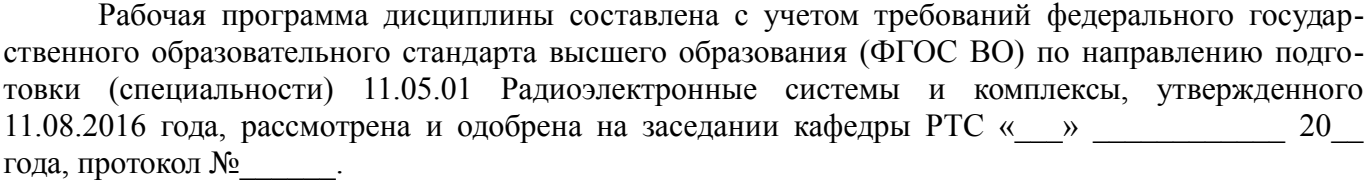

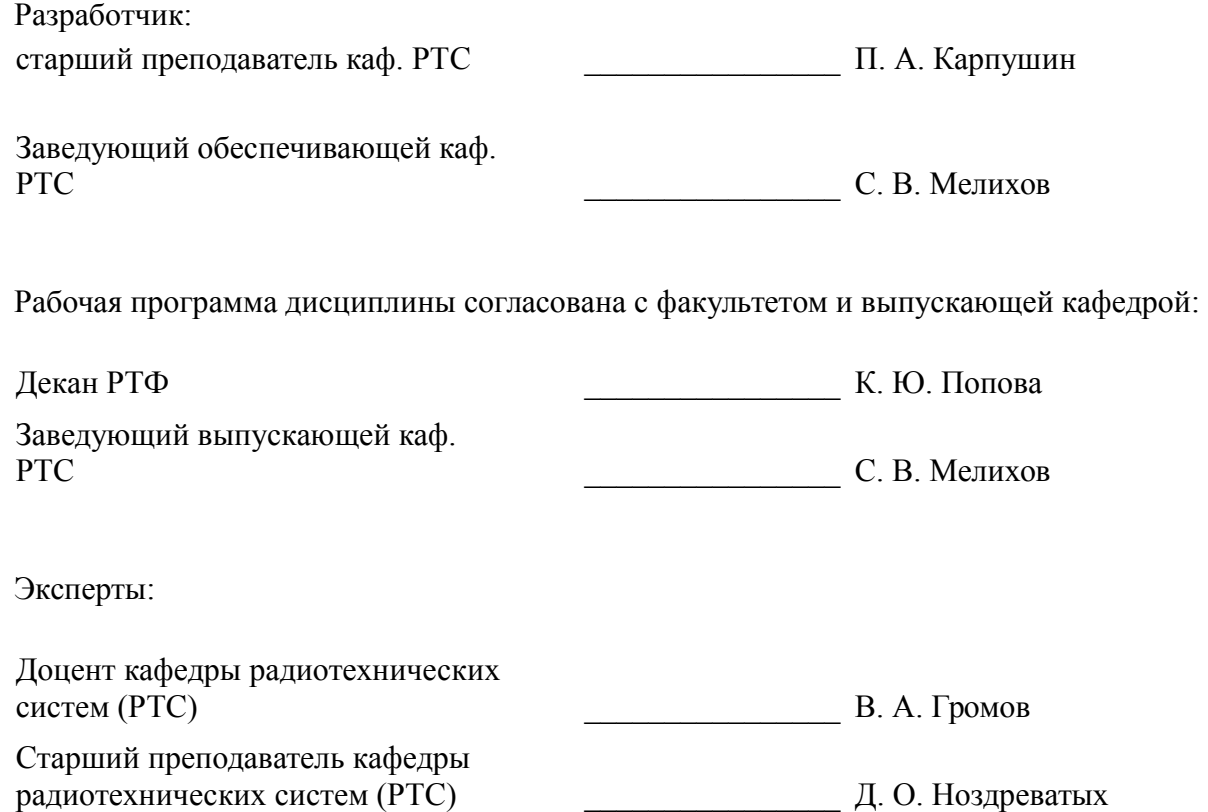

### 1. Цели и задачи дисциплины

#### 1.1. Цели дисциплины

Цели и задачи изучения дисциплины «Информационные технологии» заключаются в обеспечении базовой подготовки студентов в области использования средств вычислительной техники и ознакомлении с основами проектирования и программирования.

#### 1.2. Задачи дисциплины

Познакомить студентов с назначением и принципом действия современных персональных компьютеров, основами алгоритмизации и технологии программирования научно-технических задач, языками программирования высокого уровня, технологии обработки и отладки программ, современным программным обеспечением, методами решения типовых инженерных задач и их программной реализацией

# 2. Место дисциплины в структуре ОПОП

Дисциплина «Информационные технологии 4. Объектно-ориентированное программирование на языке C++» (Б1.Б.16.4) относится к блоку 1 (базовая часть).

Предшествующими дисциплинами, формирующими начальные знания, являются: Информационные технологии 2. Языки программирования высокого уровня, Информационные технологии 3. Программирование на языке C++.

Последующими дисциплинами являются: Цифровая обработка сигналов, Цифровые устройства и микропроцессоры.

## 3. Требования к результатам освоения дисциплины

Процесс изучения дисциплины направлен на формирование следующих компетенций:

ОПК-1 способностью решать стандартные задачи профессиональной деятельности на основе информационной и библиографической культуры с применением информационно-коммуникационных технологий и с учетом основных требований информационной безопасности;

В результате изучения дисциплины обучающийся должен:

знать технологию работы на ПК в современных операционных средах, основные мето- $\equiv$ ды разработки алгоритмов и программ, структуры данных, используемые для представления типовых информационных объектов, типовые алгоритмы обработки данных

уметь использовать стандартные пакеты прикладных программ для решения практических задач

владеть методами построения современных проблемно-ориентированных прикладных программных средств

### 4. Объем дисциплины и виды учебной работы

Общая трудоемкость дисциплины составляет 3.0 зачетных единицы и представлена в табли-IIe 4.1.

Таблица 4.1 - Трудоемкость дисциплины

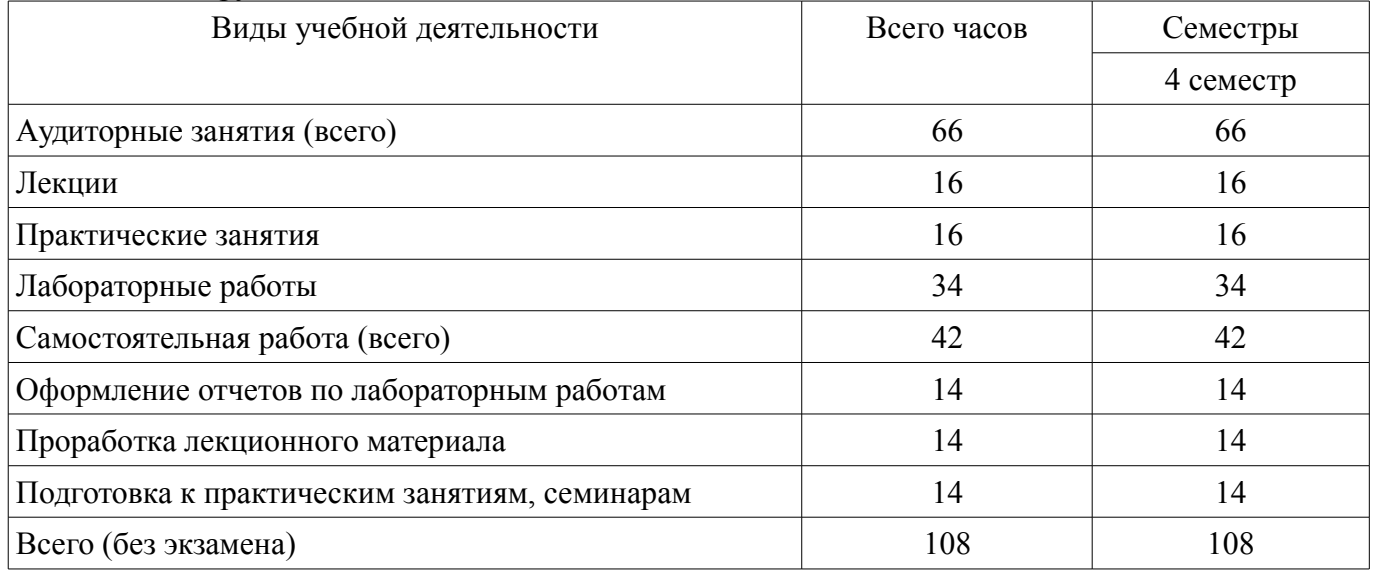

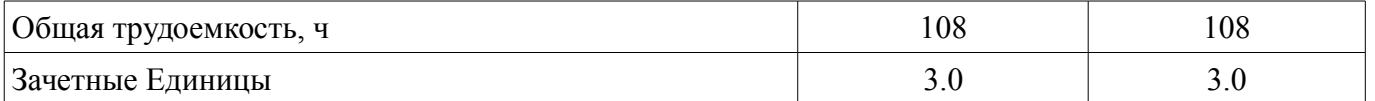

# 5. Содержание дисциплины

## 5.1. Разделы дисциплины и виды занятий

Разделы дисциплины и виды занятий приведены в таблице 5.1.

Таблица 5.1 – Разделы дисциплины и виды занятий

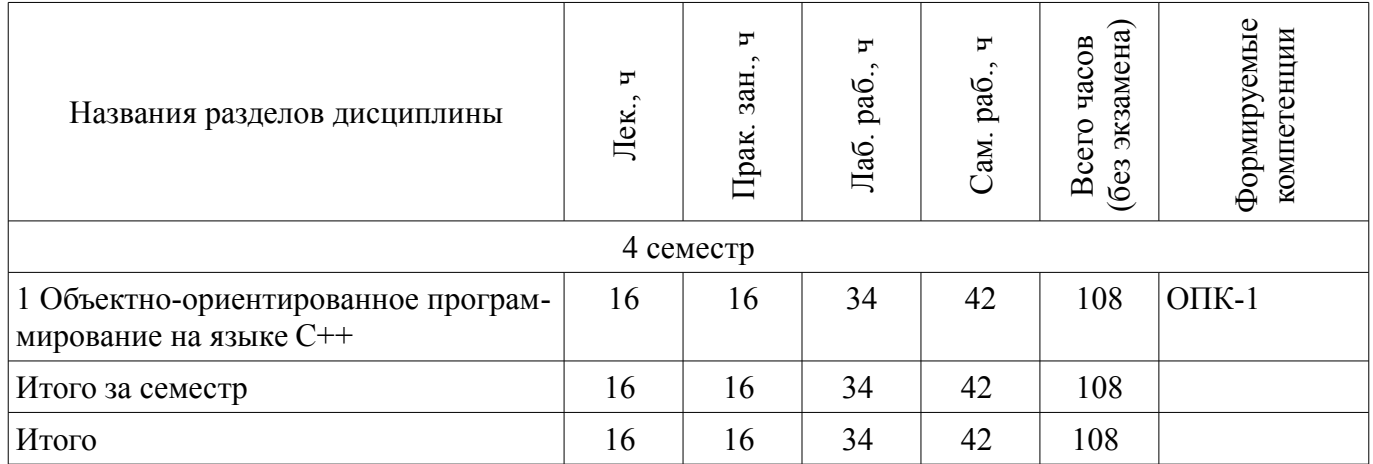

# 5.2. Содержание разделов дисциплины (по лекциям)

Содержание разделов дисциплин (по лекциям) приведено в таблице 5.2. Таблица 5.2 – Содержание разделов дисциплин (по лекциям)

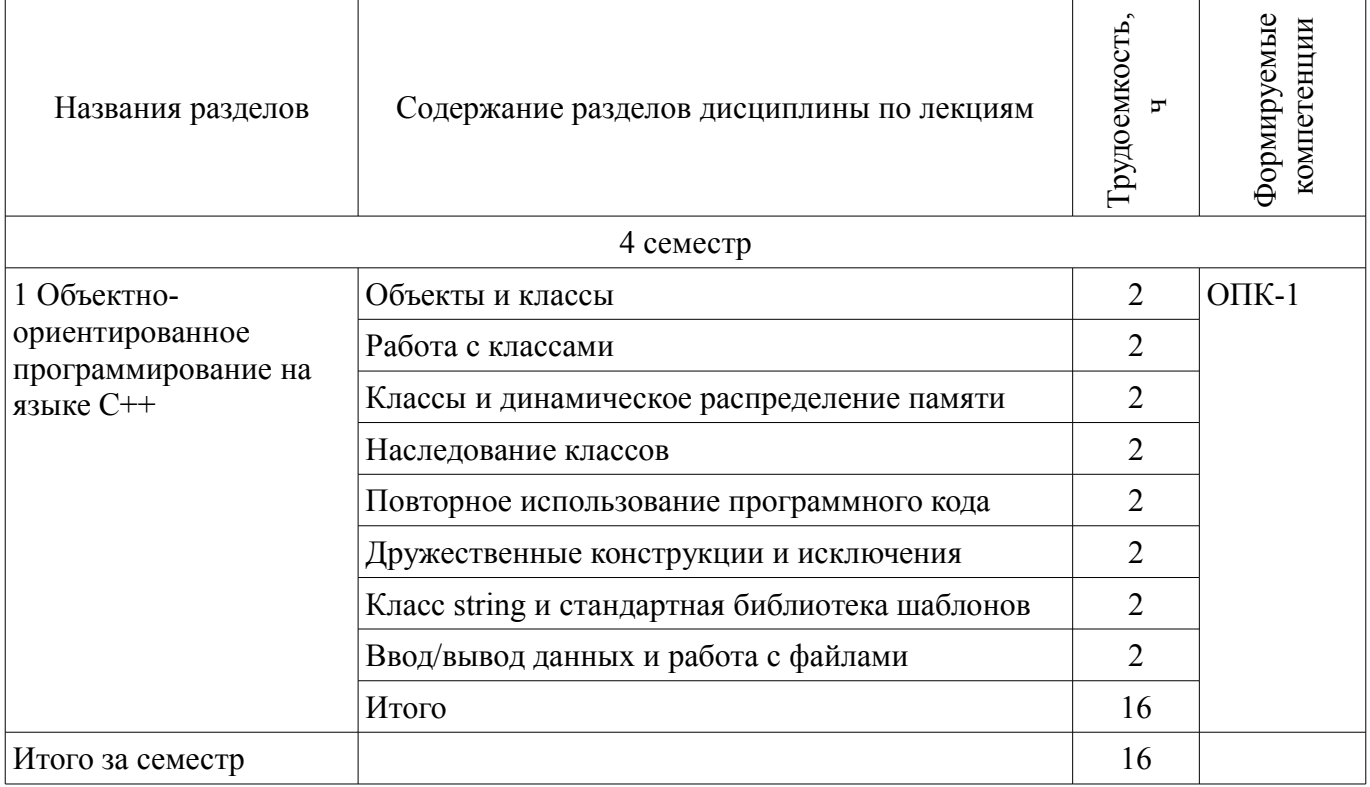

# 5.3. Разделы дисциплины и междисциплинарные связи с обеспечивающими (предыдущими) и обеспечиваемыми (последующими) дисциплинами

Разделы дисциплины и междисциплинарные связи с обеспечивающими (предыдущими) и обеспечиваемыми (последующими) дисциплинами представлены в таблице 5.3.

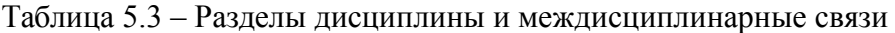

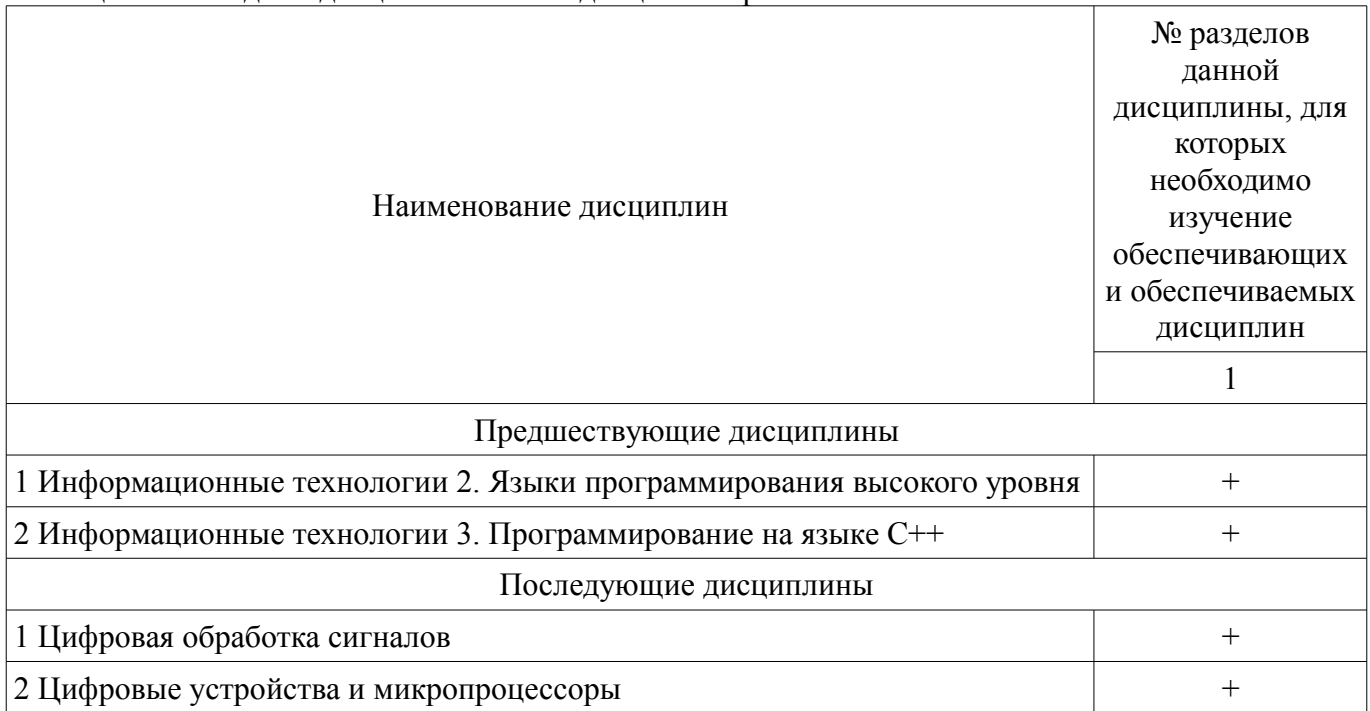

# 5.4. Соответствие компетенций, формируемых при изучении дисциплины, и видов занятий

Соответствие компетенций, формируемых при изучении дисциплины, и видов занятий представлено в таблице 5.4.

Таблица 5.4 - Соответствие компетенций, формируемых при изучении дисциплины, и видов занятий

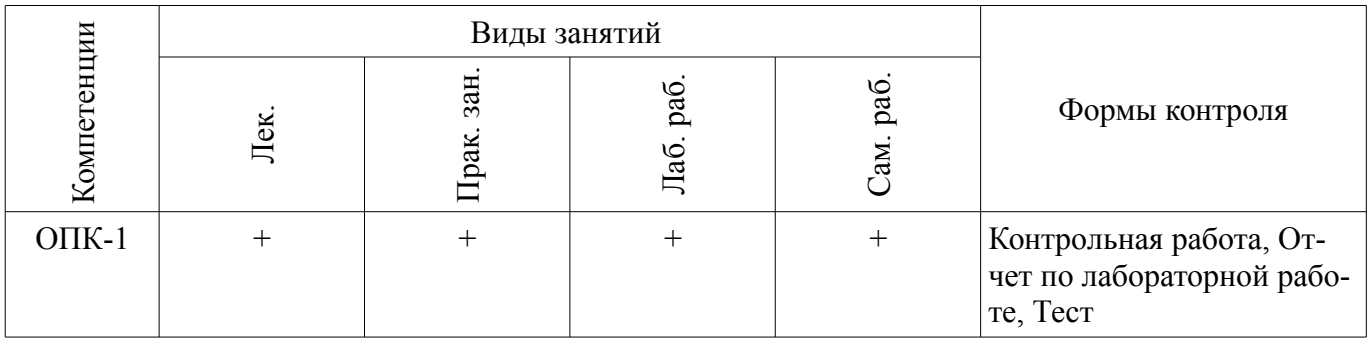

# 6. Интерактивные методы и формы организации обучения

Не предусмотрено РУП.

# 7. Лабораторные работы

Наименование лабораторных работ приведено в таблице 7.1. Таблица 7.1 – Наименование лабораторных работ

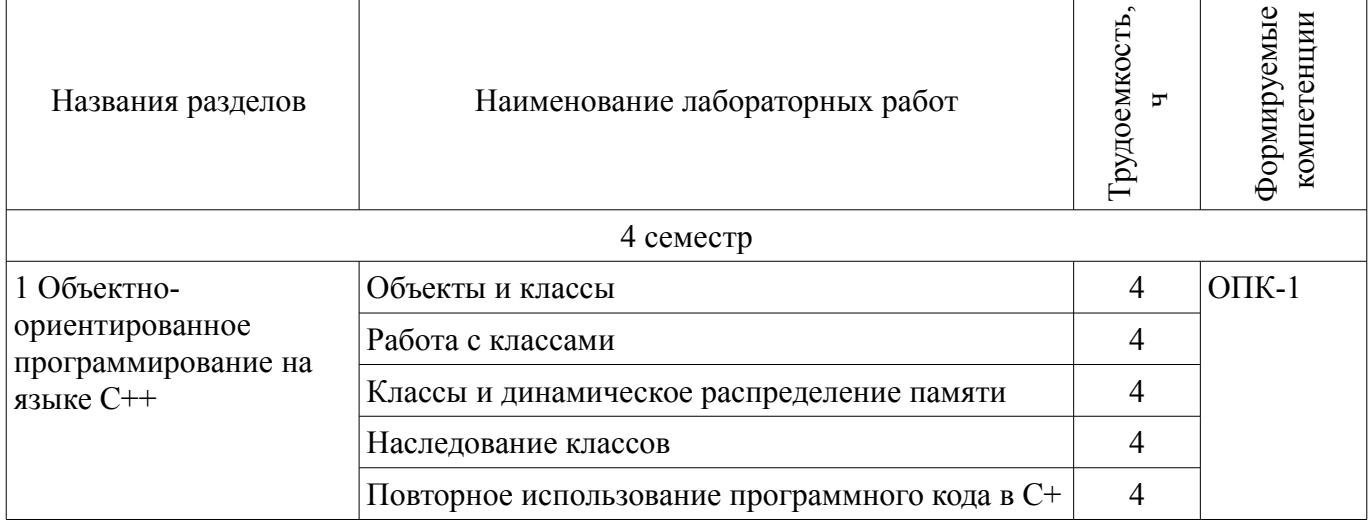

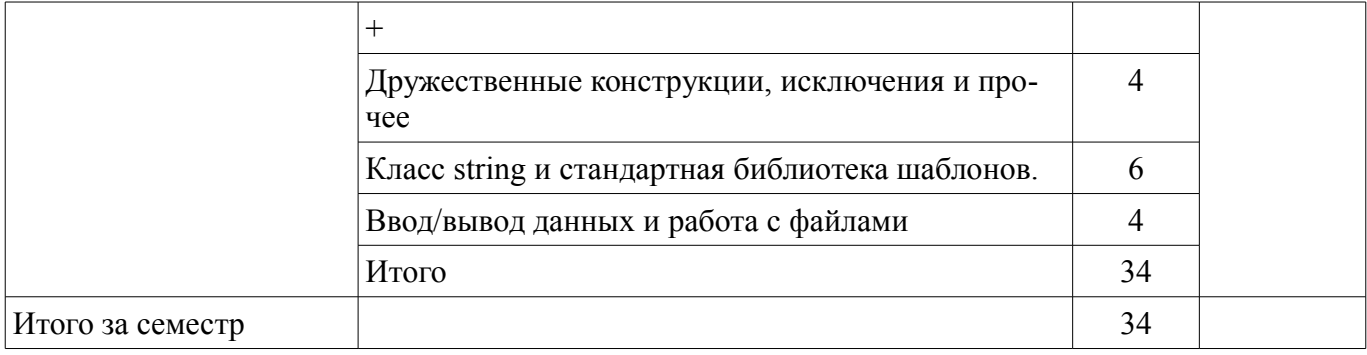

# **8. Практические занятия (семинары)**

Наименование практических занятий (семинаров) приведено в таблице 8.1. Таблица 8.1 – Наименование практических занятий (семинаров)

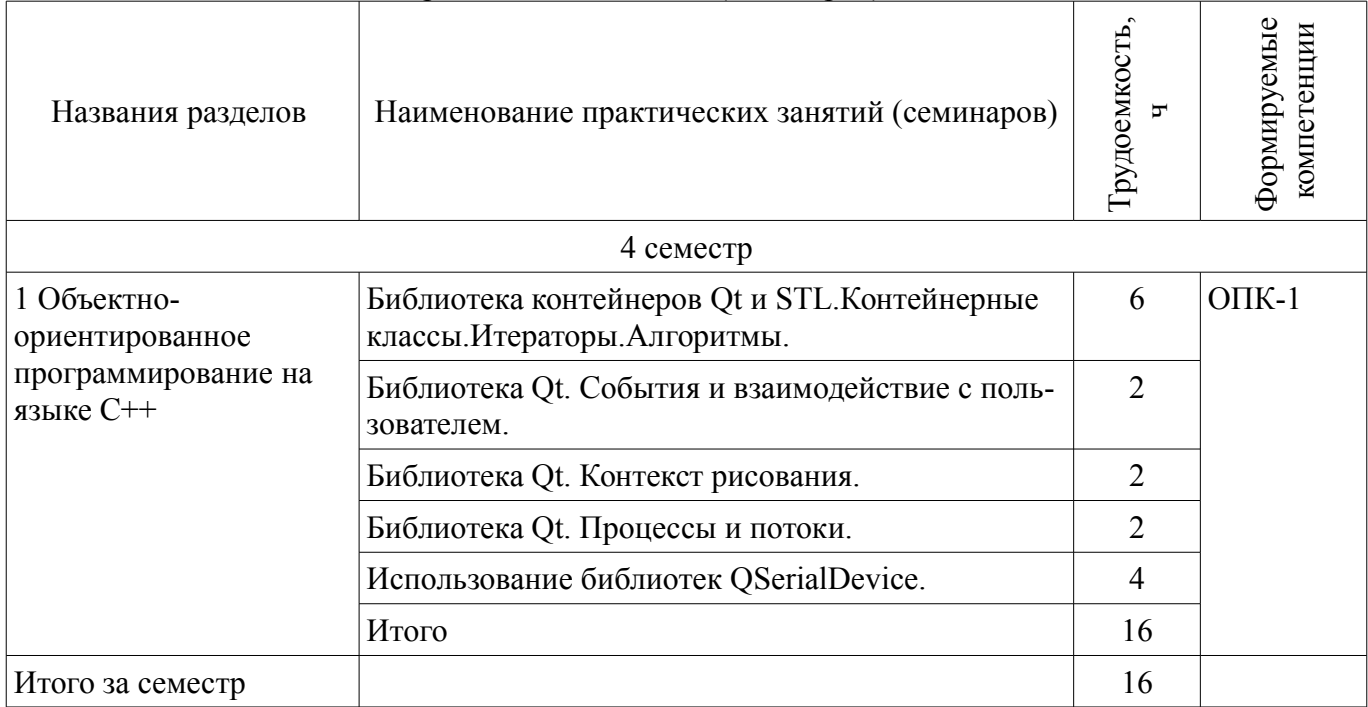

# **9. Самостоятельная работа**

Виды самостоятельной работы, трудоемкость и формируемые компетенции представлены в таблице 9.1.

Таблица 9.1 – Виды самостоятельной работы, трудоемкость и формируемые компетенции

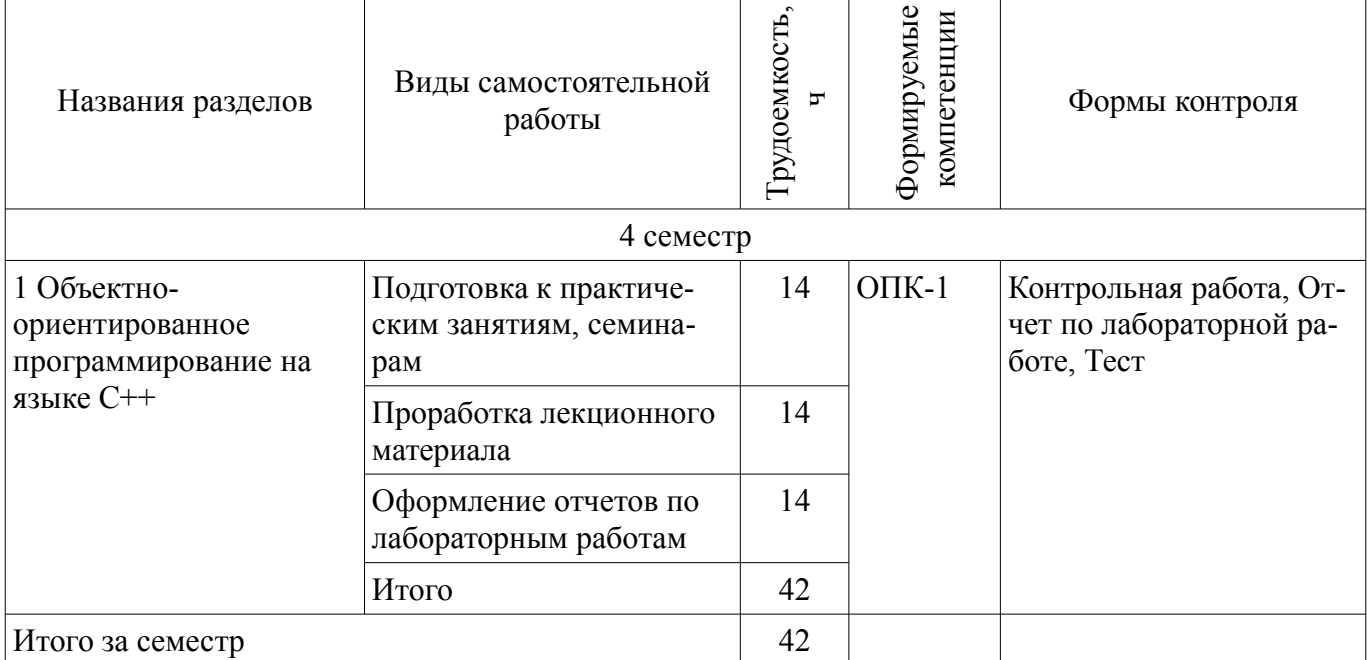

# **10. Курсовая работа (проект)**

Не предусмотрено РУП.

# **11. Рейтинговая система для оценки успеваемости обучающихся**

### **11.1. Балльные оценки для элементов контроля**

# Таблица 11.1 – Балльные оценки для элементов контроля

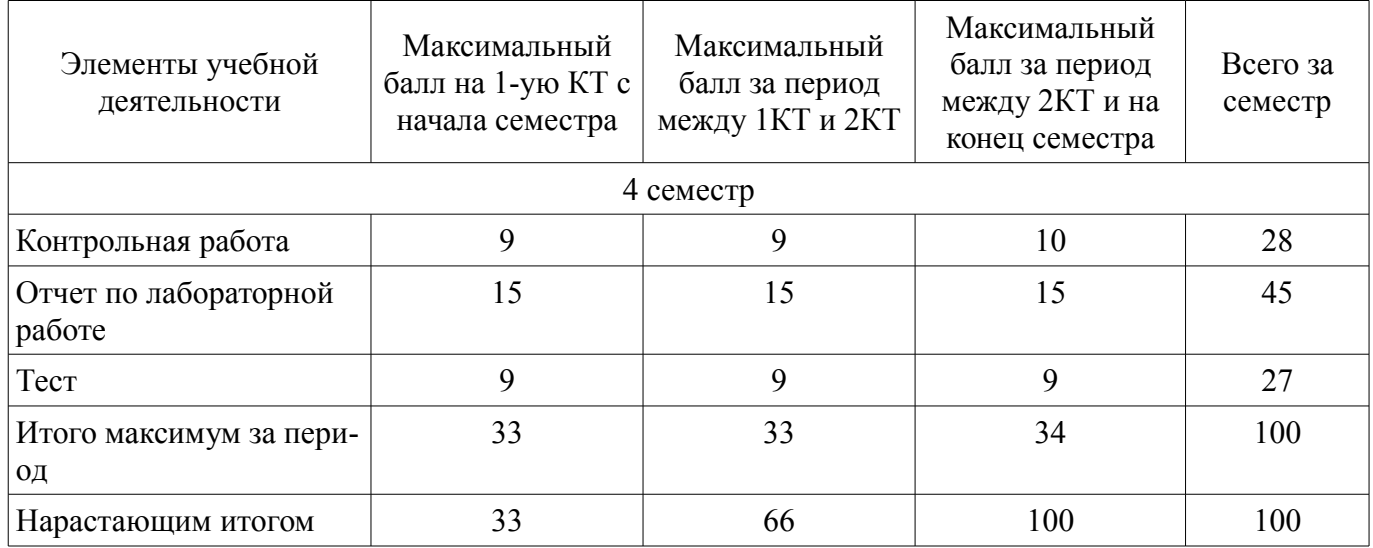

# **11.2. Пересчет баллов в оценки за контрольные точки**

Пересчет баллов в оценки за контрольные точки представлен в таблице 11.2. Таблица 11.2 – Пересчет баллов в оценки за контрольные точки

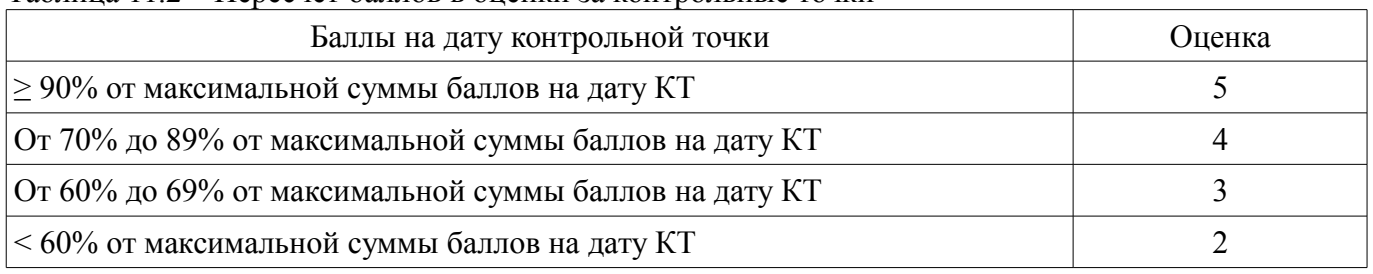

# **11.3. Пересчет суммы баллов в традиционную и международную оценку**

Пересчет суммы баллов в традиционную и международную оценку представлен в таблице 11.3.

Таблица 11.3 – Пересчет суммы баллов в традиционную и международную оценку

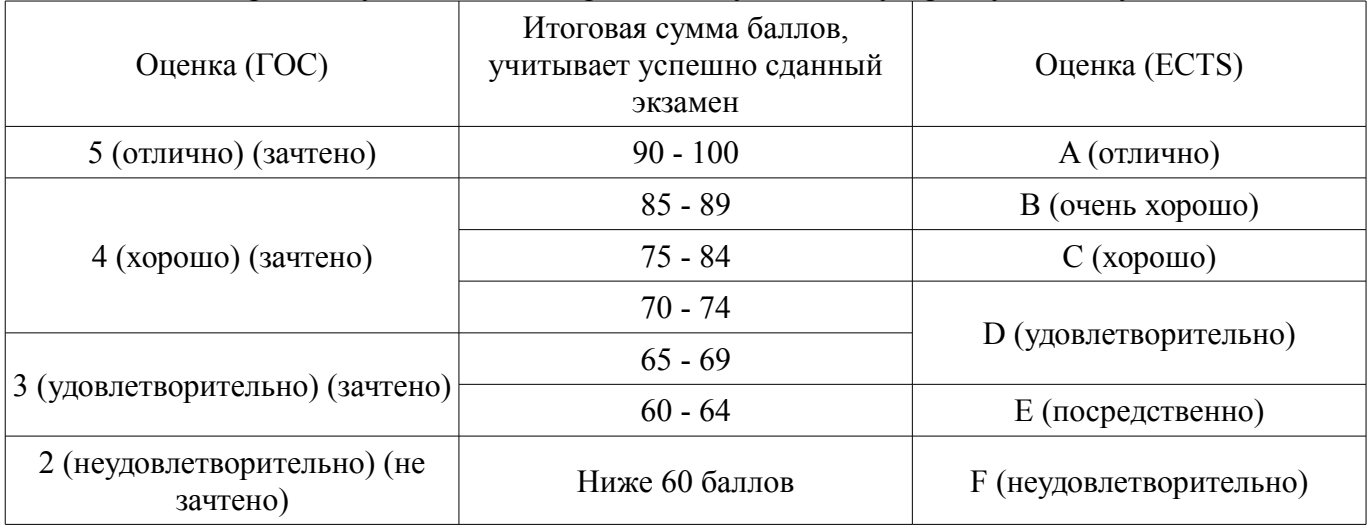

### **12. Учебно-методическое и информационное обеспечение дисциплины**

#### **12.1. Основная литература**

1. Технологии программирования: Учебное пособие / Кручинин В. В. - 2013. 271 с. [Электронный ресурс] - Режим доступа: http://edu.tusur.ru/publications/2834, дата обращения: 13.06.2018.

## **12.2. Дополнительная литература**

1. Язык программирования С++. Лекции и упражнения [Текст] : научно-популярное издание / С. Прата ; пер.: Ю. И. Корниенко, А. А. Моргунова. - 6-е изд. - М. : Вильямс, 2013. - 1248 с. : ил., табл. - Пер. с англ. - Предм. указ.: с. 1241-1244. - ISBN 978-5-8459-1778-2 : 1286.01 р. (наличие в библиотеке ТУСУР - 15 экз.)

#### **12.3. Учебно-методические пособия**

#### **12.3.1. Обязательные учебно-методические пособия**

1. Информационные технологии. Специальные вопросы: Учебно-методическое пособие по лабораторному практикуму для студентов специальности 11.05.01 «Радиоэлектронные системы и комплексы» / Ноздреватых Б. Ф. - 2016. 19 с. [Электронный ресурс] - Режим доступа: http://edu.tusur.ru/publications/6359, дата обращения: 13.06.2018.

2. Информационные технологии. Специальные вопросы: Учебно-методическое пособие по практическим занятиям и самостоятельной работе для студентов специальности 11.05.01 «Радиоэлектронные системы и комплексы» / Ноздреватых Б. Ф. - 2016. 22 с. [Электронный ресурс] - Режим доступа: http://edu.tusur.ru/publications/6360, дата обращения: 13.06.2018.

3. Информационные технологии: Учебное пособие «Конспект лекций» для студентов специальности 11.05.01 «Радиоэлектронные системы и комплексы» / Ноздреватых Д. О. - 2016. 125 с. [Электронный ресурс] - Режим доступа: http://edu.tusur.ru/publications/6343, дата обращения: 13.06.2018.

4. Информационные технологии: Учебно-методическое пособие по лабораторному практикуму для студентов специальности 11.05.01 «Радиоэлектронные системы и комплексы» / Ноздреватых Д. О. - 2016. 21 с. [Электронный ресурс] - Режим доступа: http://edu.tusur.ru/publications/6345, дата обращения: 13.06.2018.

5. Информационные технологии: Учебно-методическое пособие по практическим занятиям и самостоятельной работе для студентов специальности 11.05.01 «Радиоэлектронные системы и комплексы» / Ноздреватых Д. О. - 2016. 19 с. [Электронный ресурс] - Режим доступа: http://edu.tusur.ru/publications/6344, дата обращения: 13.06.2018.

# **12.3.2. Учебно-методические пособия для лиц с ограниченными возможностями здоровья и инвалидов**

Учебно-методические материалы для самостоятельной и аудиторной работы обучающихся из числа лиц с ограниченными возможностями здоровья и инвалидов предоставляются в формах, адаптированных к ограничениям их здоровья и восприятия информации.

#### **Для лиц с нарушениями зрения:**

- в форме электронного документа;
- в печатной форме увеличенным шрифтом.

### **Для лиц с нарушениями слуха:**

- в форме электронного документа;
- в печатной форме.

### **Для лиц с нарушениями опорно-двигательного аппарата:**

- в форме электронного документа;
- в печатной форме.

## **12.4. Профессиональные базы данных и информационные справочные системы**

- 1. https://elibrary.ru/defaultx.asp
- 2. https://ieeexplore.ieee.org/Xplore/home.jsp
- 3. https://zbmath.org/

### **13. Материально-техническое обеспечение дисциплины и требуемое программное обеспечение**

## **13.1. Общие требования к материально-техническому и программному обеспечению дисциплины**

# **13.1.1. Материально-техническое и программное обеспечение для лекционных занятий**

Для проведения занятий лекционного типа, групповых и индивидуальных консультаций, текущего контроля и промежуточной аттестации используется учебная аудитория с количеством посадочных мест не менее 22-24, оборудованная доской и стандартной учебной мебелью. Имеются демонстрационное оборудование и учебно-наглядные пособия, обеспечивающие тематические иллюстрации по лекционным разделам дисциплины.

# **13.1.2. Материально-техническое и программное обеспечение для практических занятий**

Учебная лаборатория информационных технологий

учебная аудитория для проведения занятий практического типа, учебная аудитория для проведения занятий лабораторного типа, помещение для курсового проектирования (выполнения курсовых работ)

634034, Томская область, г. Томск, Вершинина улица, д. 47, 423 ауд.

Описание имеющегося оборудования:

- Доска магнитно-маркерная BRAUBERG;

- LMC-100103 Экран с электроприводом Master Control Matte 203\*203 см White FiberGlass, черная кайма по периметру;

- Проектор NEC «M361X»;
- Системный блок (16 шт.);
- Мониторы (16 шт.);
- Компьютер;
- Комплект специализированной учебной мебели;
- Рабочее место преподавателя.

Программное обеспечение:

- $-7-Zip$
- Adobe Acrobat Reader
- Far Manager
- Google Chrome
- LibreOffice
- Microsoft Windows 7 Pro
- Mozilla Firefox
- OpenOffice
- Qt Framework Community

# **13.1.3. Материально-техническое и программное обеспечение для лабораторных работ**

Учебная лаборатория информационных технологий

учебная аудитория для проведения занятий практического типа, учебная аудитория для проведения занятий лабораторного типа, помещение для курсового проектирования (выполнения курсовых работ)

634034, Томская область, г. Томск, Вершинина улица, д. 47, 423 ауд.

Описание имеющегося оборудования:

- Доска магнитно-маркерная BRAUBERG;

- LMC-100103 Экран с электроприводом Master Control Matte 203\*203 см White FiberGlass, черная кайма по периметру;

- Проектор NEC «M361X»;
- Системный блок (16 шт.);
- Мониторы (16 шт.);
- Компьютер;

- Комплект специализированной учебной мебели;

- Рабочее место преподавателя.

Программное обеспечение:

- $-7-Zip$
- Adobe Acrobat Reader
- Far Manager
- Google Chrome
- LibreOffice
- Microsoft Windows 7 Pro
- Mozilla Firefox
- OpenOffice
- Opera
- Qt Framework Community

# **13.1.4. Материально-техническое и программное обеспечение для самостоятельной работы**

Для самостоятельной работы используются учебные аудитории (компьютерные классы), расположенные по адресам:

- 634050, Томская область, г. Томск, Ленина проспект, д. 40, 233 ауд.;

- 634045, Томская область, г. Томск, ул. Красноармейская, д. 146, 201 ауд.;
- 634034, Томская область, г. Томск, Вершинина улица, д. 47, 126 ауд.;

- 634034, Томская область, г. Томск, Вершинина улица, д. 74, 207 ауд.

Состав оборудования:

- учебная мебель;

- компьютеры класса не ниже ПЭВМ INTEL Celeron D336 2.8ГГц. - 5 шт.;

- компьютеры подключены к сети «Интернет» и обеспечивают доступ в электронную информационно-образовательную среду университета.

Перечень программного обеспечения:

- Microsoft Windows;
- OpenOffice;
- Kaspersky Endpoint Security 10 для Windows;
- 7-Zip;
- Google Chrome.

# **13.2. Материально-техническое обеспечение дисциплины для лиц с ограниченными возможностями здоровья и инвалидов**

Освоение дисциплины лицами с ограниченными возможностями здоровья и инвалидами осуществляется с использованием средств обучения общего и специального назначения.

При занятиях с обучающимися **с нарушениями слуха** предусмотрено использование звукоусиливающей аппаратуры, мультимедийных средств и других технических средств приема/передачи учебной информации в доступных формах, мобильной системы преподавания для обучающихся с инвалидностью, портативной индукционной системы. Учебная аудитория, в которой занимаются обучающиеся с нарушением слуха, оборудована компьютерной техникой, аудиотехникой, видеотехникой, электронной доской, мультимедийной системой.

При занятиях с обучающимися **с нарушениями зрениями** предусмотрено использование в лекционных и учебных аудиториях возможности просмотра удаленных объектов (например, текста на доске или слайда на экране) при помощи видеоувеличителей для комфортного просмотра.

При занятиях с обучающимися **с нарушениями опорно-двигательного аппарата** используются альтернативные устройства ввода информации и другие технические средства приема/передачи учебной информации в доступных формах, мобильной системы обучения для людей с инвалидностью.

#### **14. Оценочные материалы и методические рекомендации по организации изучения дисциплины**

### **14.1. Содержание оценочных материалов и методические рекомендации**

Для оценки степени сформированности и уровня освоения закрепленных за дисциплиной компетенций используются оценочные материалы в составе:

### **14.1.1. Тестовые задания**

```
1. Сделаны следующие определения: 
class A { 
public: 
A() { cout << " c; "; }
\simA() { cout << " d; "; }
A(const A& x) { cout << " cc; "; }
}; 
void b(A x)\{cout<< "b; ";
} 
void f() 
{ 
A x;b(x);
} 
------------------------------------------------------------------------ 
Что будет выведено после выполнения функции f()? 
1) c;cc;b;d;d; 
2) c;c;b;d;d; 
3) c;b;d; 
4) c;b;d;d; 
2. Сделаны следующие определения: 
class A2 { 
public: 
void f() { cout << " a; "; }
}; 
class B2 : public A2 { 
public: 
void f() { cout << " b; "; }
\};
void f() 
\{A2x;
B2 y; 
A2 *px = &x, *py = &y;x.f();
y.f();
px \rightarrow f();
py \rightarrow f();
} 
------------------------------------------------------------------------ 
Что будет выведено после выполнения функции f()? 
1) a;b;a;a; 
2) a;a;b;b; 
3) a;b;a;b; 
4) a;b;b;a;
```

```
3. Сделаны следующие определения: 
class A3 { 
public: 
virtual void f() { cout << " a; "; }
}; 
class B3 : public A3 { 
public: 
void f() { cout << " b; "; }
}; 
void f() 
{ 
A3 x; B3 y; 
A3 *px = \&y;B3 *py = &xy;
px \rightarrow f();
py\rightarrow f();
px \rightarrow A3::f();
py->A3::f();
} 
          ------------------------------------------------------------------------ 
Что будет выведено после выполнения функции f()? 
1) b;b;a;a; 
2) a;a;b;b; 
3) a;b;a;b; 
4) a;b;b;a; 
4. Конструктор по умолчанию – это 
1) конструктор, создаваемый автоматически 
2) конструктор без параметров 
3) конструктор, определенный со спецификатором default 
4) ничего из вышеперечисленного 
5. Сделаны следующие определения: 
class A 
{ 
public: 
A() { cout << " ca; "; }
~A() { cout << " da; "; }
}; 
class B : public A { 
public: 
B() { cout << " cb; "; }
\simB() { cout << " db; "; }
}; 
void f() \{A * p = new B();
A a; 
delete p; 
} 
------------------------------------------------------------------------ 
Что будет выведено после выполнения функции f()?
```

```
1) ca;cb;ca;da;da;
```
2) ca;cb;ca;ca;da;

 $3)$  ca;cb;da;da;da;

 $4)$  ca;cb;ca;da;cb;

6. Пусть в программе определен класс С. Укажите, каким образом может быть выполнена перегрузка операции сложения вне класса С?

1) int operator +(const  $C&x$ , const  $C&y$ );

2) int operator  $+(\text{const } C\& x, \text{ int } y)$ ;

```
3) int operator +(int x, const C&y);
```
4) int operator  $+(int x, int y)$ ;

5) C operator +(const C& x, const C& y);

6) C operator  $+(\text{const } C\& x, \text{ int } y)$ ;

7) C operator  $+(int x, const C&y);$ 

1) int operator  $+(\text{const } C\& x, \text{ int } y)$ ;

8) C operator  $+(int x, int y)$ ;

7. Пусть в программе определен класс С. Укажите, каким образом может быть выполнена перегрузка операции сложения с использованием нестатической функции-члена класса С?

```
2) int operator +(\text{const } C\& x);
3) int operator +(int x);
4) C operator +(const C& x, int y);
5) C operator +(\text{const } C\& x);6) C operator +(int x);
8. Можно ли изменить приоритет перегружаемой операции?
1) \text{ I}a2) Her
9. Можно ли определить новую операцию путем перегрузки?
1) \,\mathrm{I}a
2) Her
10. Что должно стоять вместо ***, чтобы программа успешно скомпилировалась?
class A\{public:
void f() \{ \}\mathcal{E}class B: public Apublic:
\}:
class C : public A \{public:
void f() \{ \}\}:
class D : public B, public C \{public:
\};
int mainO(D d:
***
return 0:
\}
```
 $1)$  d.f();

2)  $d.A::f()$ ;

3)  $d.B::f()$ ; 4)  $d.C::f()$ ;

5)  $d.D::f()$ ;

11. Какие конструкторы и деструкторы будут сгенерированы для класса автоматически?

1) Конструктор копирования

2) Конструктор по умолчанию

3) Деструктор по умолчанию

4) Завершающий конструктор

5) Конструктор сравнения

12. Класс, находящийся в основе иерархии, называется

1) Базовым

2) Шаблонным

3) Виртуальным

4) Неполным

5) Статическим

13. Каким образом можно преобразовать указатель на переменную полиморфного класса А в указатель на переменную полиморфного класса В с проверкой корректности во время выполнения программы? 1) static cast

2) dynamic cast 3) reinterpret cast 4) const cast 5) ни один из вариантов 14. Что будет выведено на экран в результате работы программы? #include <iostream> using namespace std; const int  $y = 3$ ; void  $f(int x)$ static int  $y = 5$ ;  $y^* = x$ ;  $\cot \ll y$ ; ₹ int main(){ for(int y=3; y>0; y--){  $f(y)$ ;  $\mathcal{E}$ return  $0$ ; ∤ 1) 153030 2) 15105  $3)963$ 4) программа не компилируется 15. Что должно стоять вместо \*\*\*, чтобы в результате работы программы на экран было выведено число 4? #include  $\leq$ iostream> using namespace std;  $int main()$  $\{$ int  $x=5$ : int  $v=3$ :

 $int z$ :

```
***
\cot \ll z;
return 0;
\left\{ \right.- - - - - - - -1) z = x^y - 2;
2) z = x-(y>>1);
3) z = y+(y>>1);
4) z = x-(y^{\wedge}1);5) z = x|y;
6) z = (x \le 1)^{1}:
16. Что будет выведено на экран в результате работы программы?
#include <iostream>
using namespace std;
namespace A\{int x = 1;
\left\{ \right.namespace B\{int x = 2;
\mathcal{E}int main()\{int x = A::x;
x = B::x*x;\text{cout} \ll x;
return 0;
\mathcal{E}---1)12) 23)34) программа не скомпилируется
5) неизвестно
17. В каких строках программы содержаться ошибки?
#include <iostream>
using namespace std;
int main()\{const int x = 1: // 1
int const *p = &x; // 2
int & const y = x; // 3
const int* q = \&x \; // \; 4int z = \&x; // 5
return 0;
\left\{ \right.1)12) 23)3\overline{4}) 4
5) 518. Класс, имеющий абстрактные методы, называется
1) Абстрактным
2) Статическим
3) Виртуальным
4) Неполным
```

```
5) Базовым 
19. Что будет выведено на экран в результате работы программы? 
#include <iostream> 
using namespace std; 
class A{ 
public: 
A() {cout << " A ";}
~A() {cout << " ~A ";}
} 
class B : public A{ 
public: 
B() {cout << " B "; }
\simB() {cout << "\simB";}
}; 
class C : public A, public B { 
public: 
C() {cout << " C "; }
\sim C() {cout << "\sim C";}
}; 
class D : public A, public B, public C { 
public: 
D() {cout << " D " ;}
~D() {cout << " ~D ";}
}; 
int main(){ 
D d;
return 0; 
} 
------------------------------------------------------------------------ 
1) AABAABCD~D~C~B~A~A~B~A~A 
2) DCBAABAA~D~C~B~A~A~B~A~A 
3) DCBA \sim D \sim C \sim B \sim A4) DCBAABAA~D~C~B~A~A~A~A~B 
5) ABCD~A~B~C~D 
20. Что будет выведено на экран в результате работы программы? 
#include <iostream> 
using namespace std; 
class A{ 
public: 
virtual int f(int n = 1){
return n \ll 2;
} 
} 
class B : public A{ 
public: 
int f(int n = 2){
```
return  $n \ll 3$ : ł  $\}$ : int main(){  $B b$ :  $A\& a = b$ ;  $\text{cout} \ll \text{a.f}$ ); return  $0$ :  $\mathcal{E}$  $1)8$ 

 $2)16$ 

 $3)4$ 

4) произойдет ошибка на этапе исполнения

5) программа не скомпилируется

# 14.1.2. Темы лабораторных работ

Объекты и классы Работа с классами Классы и динамическое распределение памяти Наслелование классов Повторное использование программного кода в C++ Дружественные конструкции, исключения и прочее Класс string и стандартная библиотека шаблонов. Ввод/вывод данных и работа с файлами

### 14.1.3. Темы контрольных работ

Библиотека контейнеров Qt и STL. Контейнерные классы.

Итераторы.

Алгоритмы.

Библиотека Qt. События и взаимодействие с пользователем.

Библиотека Qt. Контекст рисования.

Библиотека Оt. Процессы и потоки.

### 14.1.4. Зачёт

Дайте определение понятиям: ООП, класс, объект.

Какими являются отношения между объектом и классом?

Дайте определение понятию абстракция.

Что представляет собой тип данных.

Опишите общую структуру класса.

Общедоступный и приватный разделы класса.

Классы и структуры

Функции-элементы класса и диапазон доступа.

Функции-элементы класса и приватные элементы.

Встроенные методы.

Деструкторы и конструкторы классов.

Когда вызываются конструкторы класса? Когда вызываются деструкторы класса?

Можно-ли использовать имена элементов класса в качестве аргументов конструктора?

Опишите явный и неявный способ инициализации объекта с использованием конструктора. Приведите пример конструктора со спецификатором new.

Особенности применения конструкторов от других методов класса.

Что такое конструктор, определенный по умолчанию, и какую пользу приносит его наличие?

Управление заголовочными файлами.

Что происходит когда вы присваиваете один объект другому объекту того же класса. Функции-элементы типа const.

Конструктор с единственным агументом.

Работа с указателем this.

Массив объектов.

Диапазон доступа класса.

Целочисленные константы.

Абстрактный тип данных.

Перегрузка операций.Вид операторной функции.

Ограничения при выполнении перегрузки операций.

Виды и назначение дружественных структур.

Создание дружественных конструкций

Какими правами доступа обладает дружественная функция.

Какое преимущество получает функция после преобразования в дружественную к классу.

Общий вид дружественной конструкции: перегрузка операции <<

В каком месте кода необходимо писать ключевое слово friend.

В каких случаях для перегрузки операции необходимо использовать функцию-элемент , а в каких функцию, не являющуюся таковой?

Автоматические преобразования и приведение типов для классов

Назначение ключевого слова explicit

Функции преобразования

Автоматическое выполнение преобразования типов

### **14.2. Требования к оценочным материалам для лиц с ограниченными возможностями здоровья и инвалидов**

Для лиц с ограниченными возможностями здоровья и инвалидов предусмотрены дополнительные оценочные материалы, перечень которых указан в таблице 14.

Таблица 14 – Дополнительные материалы оценивания для лиц с ограниченными возможностями здоровья и инвалидов

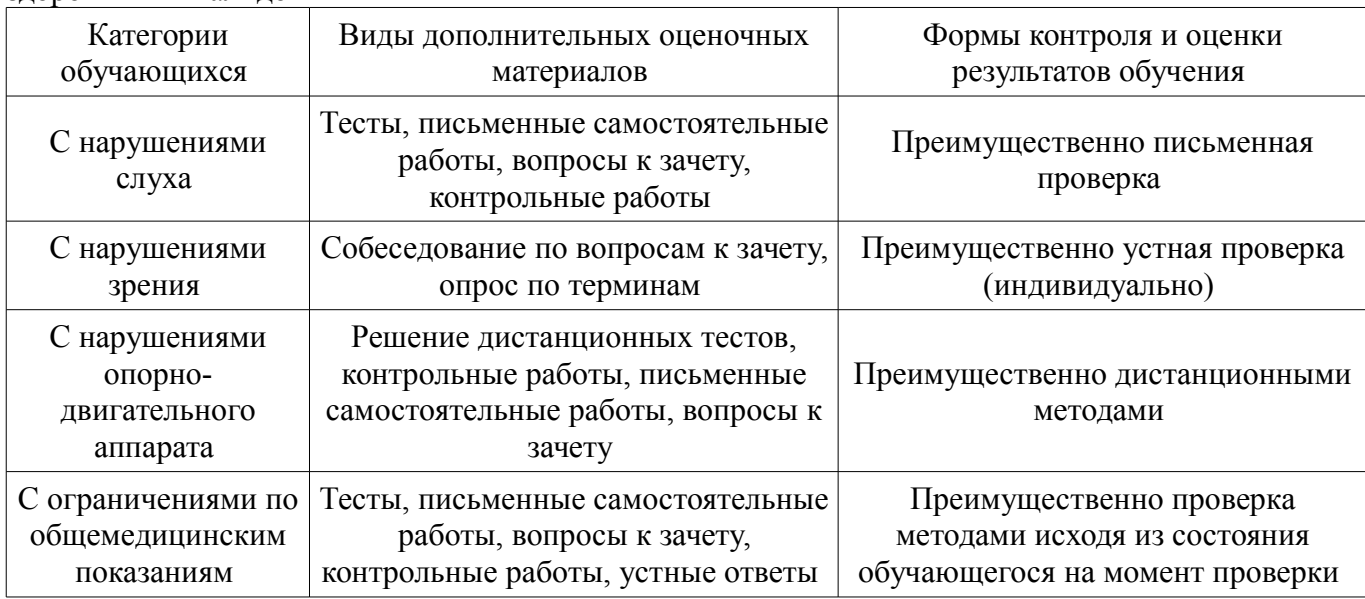

## **14.3. Методические рекомендации по оценочным материалам для лиц с ограниченными возможностями здоровья и инвалидов**

Для лиц с ограниченными возможностями здоровья и инвалидов предусматривается доступная форма предоставления заданий оценочных средств, а именно:

- в печатной форме;
- в печатной форме с увеличенным шрифтом;
- в форме электронного документа;
- методом чтения ассистентом задания вслух;
- предоставление задания с использованием сурдоперевода.

Лицам с ограниченными возможностями здоровья и инвалидам увеличивается время на подготовку ответов на контрольные вопросы. Для таких обучающихся предусматривается доступная форма предоставления ответов на задания, а именно:

- письменно на бумаге;
- набор ответов на компьютере;
- набор ответов с использованием услуг ассистента;
- представление ответов устно.

Процедура оценивания результатов обучения лиц с ограниченными возможностями здоровья и инвалидов по дисциплине предусматривает предоставление информации в формах, адаптированных к ограничениям их здоровья и восприятия информации:

#### **Для лиц с нарушениями зрения:**

- в форме электронного документа;
- в печатной форме увеличенным шрифтом.

### **Для лиц с нарушениями слуха:**

- в форме электронного документа;
- в печатной форме.

#### **Для лиц с нарушениями опорно-двигательного аппарата:**

- в форме электронного документа;
- в печатной форме.

При необходимости для лиц с ограниченными возможностями здоровья и инвалидов процедура оценивания результатов обучения может проводиться в несколько этапов.